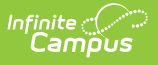

# **ISBE Student Discipline Extract (Illinois)**

Last Modified on 03/11/2024 8:45 am CDT

[Report](http://kb.infinitecampus.com/#%C2%A0report-logic) Logic | [Report](http://kb.infinitecampus.com/#report-editor) Editor | [Generate](http://kb.infinitecampus.com/#generate-the-report) the Report | [Warning](http://kb.infinitecampus.com/#%C2%A0warning-layout) Layout | ISBE Student [Discipline](http://kb.infinitecampus.com/#isbe-student-discipline-extract-layout) Extract Layout

**Classic View:** IL State Reporting > ISBE Extracts > Student Discipline

**Search Terms:** ISBE Extracts

The ISBE Student Discipline Extract reports all student discipline incidents within the selected calendar(s). This extract allows users to meet state requirements for submitting ISBE discipline information.

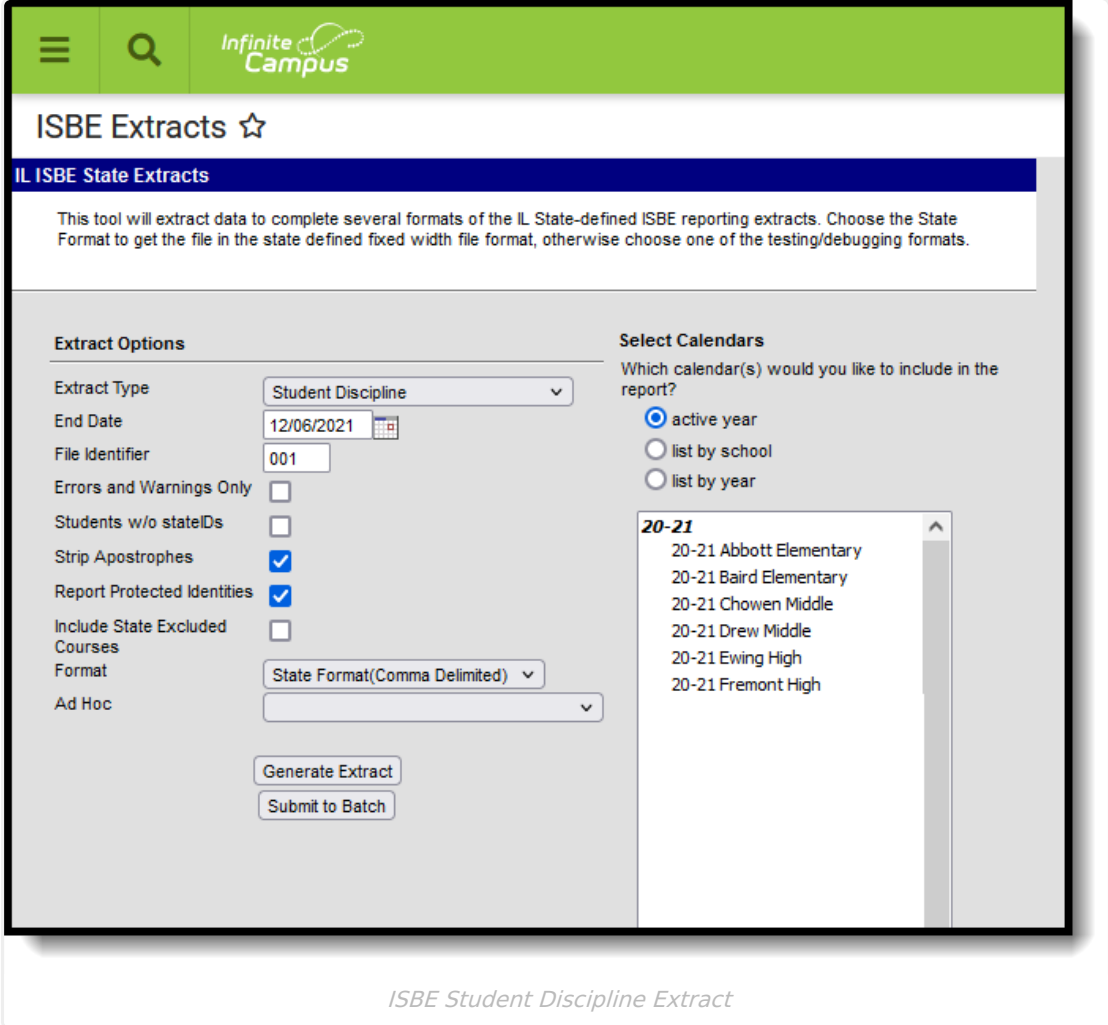

# **Report Logic**

The following report logic is enforced:

• The student must have an enrollment (of any type) that is active during the incident date.

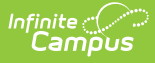

- Students must have a role of offender or participant in a behavior event that is tied to a State Event Type code.
- The student must have a resolution mapped to a state resolution code (Behavior > Behavior Managements > Resolution; System Administration > Behavior > Behavior Event > State Mapping).
- The duration tied to the resolution must be greater than or equal to .5 of the school day.

Students considered State Excluded **WILL** appear on the report.

## **Report Editor**

The following fields are available for selection.

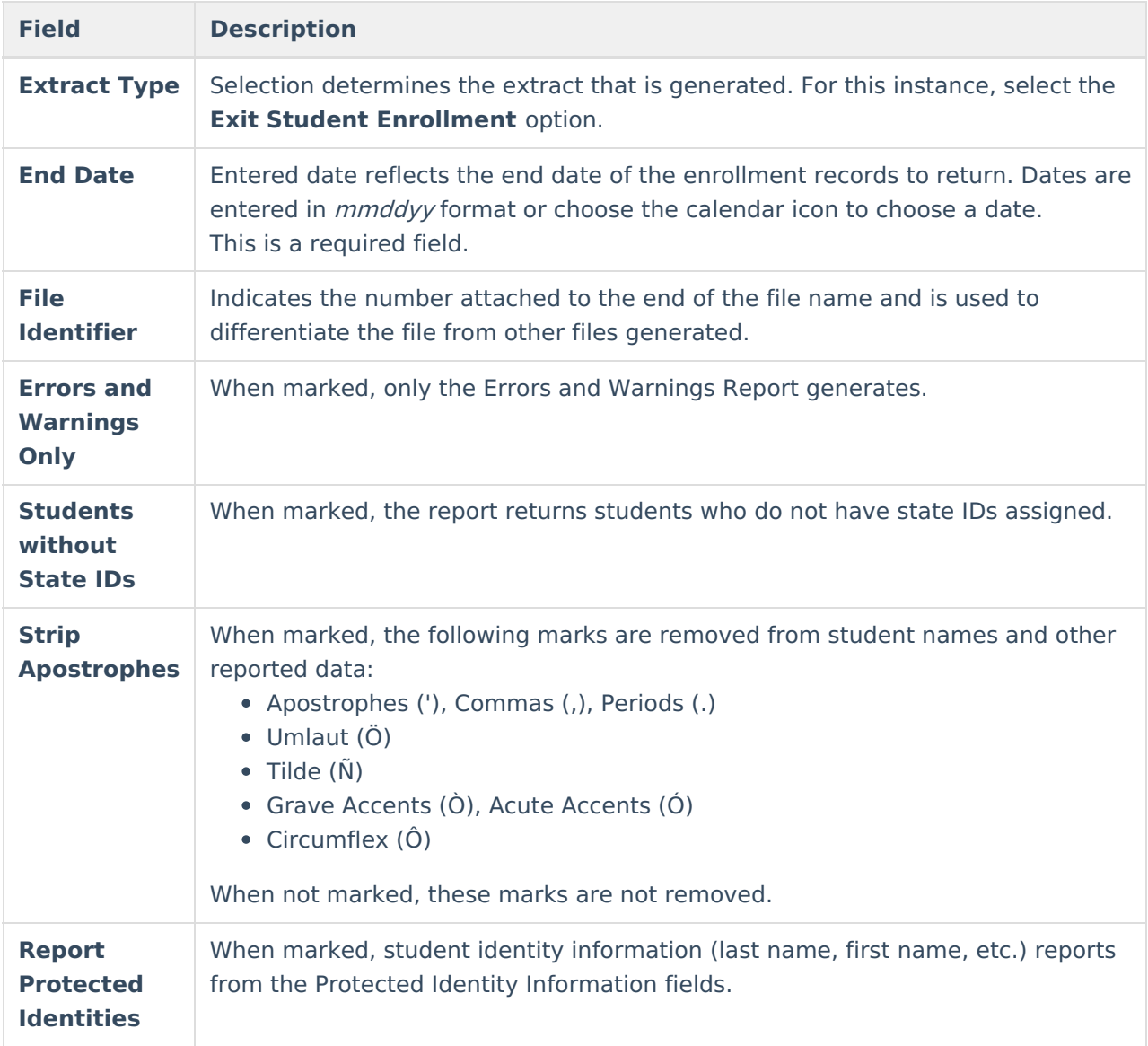

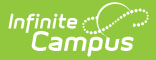

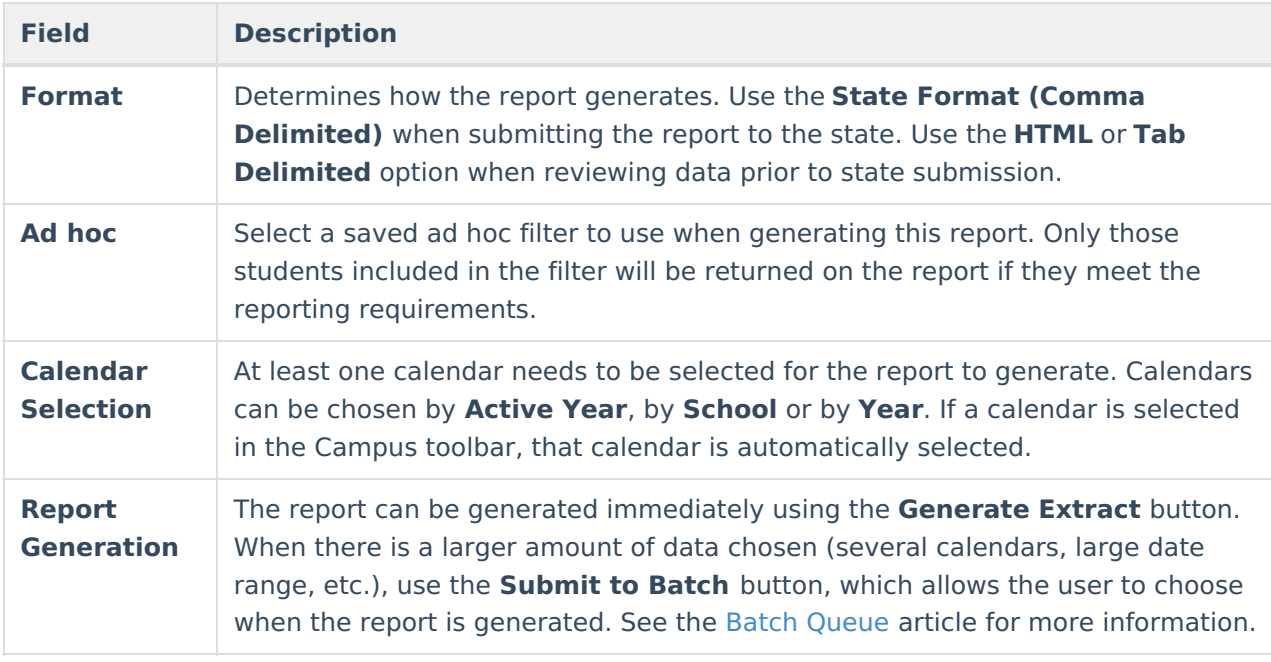

### **Generate the Report**

- 1. Select **Student Discipline** from the **Extract Type** dropdown list.
- 2. Enter an **End Date** in mmddyyyy format or by clicking the calendar icon and selecting a date. All behavior incidents before this date within the selected calendar(s) are included in the report.
- 3. Enter the **File Identifier**. This is the number attached to the file name, differentiating the file from other Student Discipline files generated.
- 4. If desired, mark the **Errors and Warnings Report Only** checkbox. See the [Warning](http://kb.infinitecampus.com/#ISBEStudentDisciplineExtract\(Illinois\)-WarningLayout) Layout section for details.
- 5. If desired, check the **Students without State IDs** checkbox to include students without State IDs within the report.
- 6. If desired, mark the **Strip Apostrophes** checkbox.
- 7. If desired, mark the **Report Protected Identities** checkbox.
- 8. Select the **Format** of the generated report. For reviewing information prior to submission to the state, use the HTML format. When submitting to the state, use the State Format (Comma Delimited).
- 9. Select which **Calendar(s)** to include with the report.
- 10. Select the **Generate Extract** button or use the **Submit to Batch** option. The report will appear in a separate window in the designated format.

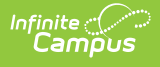

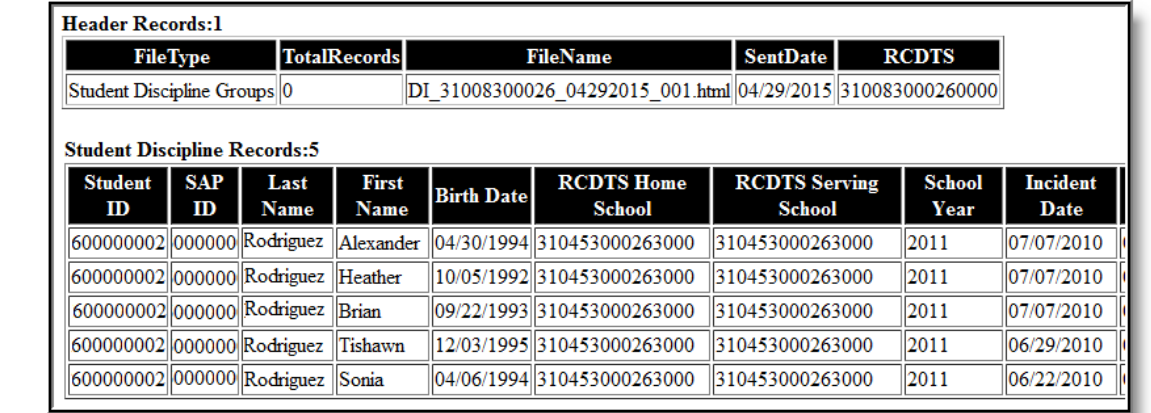

ISBE Student Discipline Extract - HTML Format

| 50002600002600001.csv,04/29/2015.31008300026/81201257.arg/ 510083000260000                                                                                                    |
|----------------------------------------------------------------------------------------------------|
| 10, 03, 06, 09, 01, 02/2010, 01/01, 2010, 2010, 310453000260004, 310453000260004, 111111111111, 222222, TEST, Emil                                                                                                    |
| 10, 04, 06, 09, 00, 08/2008, 2009, 2000, 2000, 2000, 2000, 2000, 2000, 2000, 2000, 2000, HT111111, 222222, TESTER                                                                                                    |
| 10, 04, 06, 09, 00, 10/24/2008, 2009, 2009, 2009, 2000, 2000, 2000, 2000, 2000, 2000, Analytic TestER, Maximiliano, 06/21/1993, 310453000260002, 31045300026000, 2009, 2000, 2010, 202222                                      |
| 10, 03, 06, 09, 09, 09, 009, 00, 00, 0002, 0002, 0002, 0002, 10002, 10002, 10002, 10002, 10002, 10002, 10002, 10002, 10002, 10002, 10002, 10002, 10002, 10002, 10002, 10002, 10002, 10002                                      |
| 10, 03, 03, 09, 02, 02/18/2009, 02/18/2009, 02/18/2009, 03.1047. 109/2009, 06/21/1993, 06/21/18/2009, 07/18/2009, 01-                                                                                                    |
| 10, 03, 06, 09, 09, 09, 09/05/2009, 2009, 2000260002, 310453000260002, 2009, 2009, 2009, TESTER, Maximiliano, 06/21/1993, 310453000260002, 310453000260002, 2009, 03/05/2009, 01, 99                                           |
|                                                                                                    |
| 10, 03, 02, 09, 09, 02, 2009, 10/23/2009, 2010, 202000, 310453000260002, 310453000260002, 2010, 10/23/2009, 02, 111111111, 222222, TESTER, Maximiliano, 06/21/1993, 310453000260002, 310453000260002, 2010, 10/23/2009, 03, 09 |
| 10, 04, 02, 09, 03, 2099, 2010, 2010, 2010, 2010260002, 20103760002, 2010, 2010, 202222, TESTER, Maximiliano, 06/21/1993, 310453000260002, 31045300026000, 2010, 202222, 2039, 02, 04                                          |
| 10, 04, 02, 09, 09, 209, 2010, 2010, 2010, 2000260002, 310453000260002, 210453000260002, 2010, 10/23/2009, 03, 99, 02                                                                                                    |
| 10, 03, 06, 09, 09, 10, 10, 10, 10, 2010, 2000260002, 310453000260002, 310453000260002, 2010, 10, 222222, TESTER, Maximiliano, 06/21/1993, 310453000260002, 310453000260002, 2010, 01/14/2010, 01, 99, 06, 03, 01              |
| 01, 03, 06, 09, 09, 00, 2029/20, 2009, 2000260002, 310453000260002, 310453000260002, 72022222, 155TER, Francisco, 01/14/1993, 3104550002, 310453000260002, 2009, 02/23/2009, 01, 99, 06, 03                                    |
| 01, 03, 06, 09, 09, 001/4/2010, 02/04/2010, 10453000260002, 10453000260002, 101111111111111222222, TESTER, Francisco, 01/14/1993, 310453000260002, 310453000260002, 2010, 03/04/2010, 02                                       |

SBE Student Discipline Extract - State Format (Comma Delimited)

| $F$ ileType                                                               |               |                                                   |         | TotalRecords FileName | SentDate  |                                         | <b>RCDTS</b>                                                                                                    |      |                                                                                                    |          |              |                 |
|---------------------------------------------------------------------------|---------------|---------------------------------------------------|---------|-----------------------|-----------|-----------------------------------------|----------------------------------------------------------------------------------------------------|------|----------------------------------------------------------------------------------------------------|----------|--------------|-----------------|
| Student Discipline Groups 3748 DI_31045300026_01302014_001.txt 01/30/2014 |               |                                                   |         |                       |           |                                         |                                                                                                    |      | 310453000260000                                                                                                    |          |              |                 |
| IastName firstName<br>stateID IocaISAPID                                  |               |                                                   |         |                       |           | middlename InneageCode motherMaidenName |                                                                                                    |      |                                                                                                    |          |              | race            |
| 111111111                                                                 |               | 222222 TESTER Max:                                |         |                       |           |                                         | <b>SOLANO</b>                                                                                                    | 11 M |                                                                                                    | 06211993 |              | Mexico          |
| 1111111111                                                                | 222222 TESTER |                                                   | Yuri    |                       |           |                                         | 11 - 11 - 11 - 11 - 11 - 11 - 11 - 11 - 11 - 11 - 11 - 11 - 11 - 11 - 11 - 11 - 11 - 11 - 11 - 11 - 11 - 11 - 11 - 11 - 11 - 11 - 11 - 11 - 11 - 11 - 11 - 11 - 11 - 11 - 11 - 11 - 11 - 11 - 11 - 11 - 11 - 11 - 11 - 11 - 11 | F.   | 04111995                                                                                                    |          | Elgin IL     |                 |
| 1111111111                                                                |               | 222222 TESTER Alex                                |         |                       |           |                                         | Muir                                                                                                    | 16   | <b>M</b> and the state of the state of the state of the state of the state of the state of the state of the state of the state of the state of the state of the state of the state of the state of the state of the state of the st      | 07231995 |              | Elgin IL        |
| 111111111                                                                 |               | 222222 TESTER Alyssa                              |         |                       |           |                                         | 16 —                                                                                                    | F.   | 01031996                                                                                                    |          | Maplewood MN |                 |
| 111111111                                                                 | 222222        | <b>TESTER Fran</b>                                |         |                       |           |                                         | Post                                                                                                    |      | <b>M</b> and the set                                                                                                    | 01141993 |              |                 |
| 111111111                                                                 | 222222        | <b>TESTERS NOE</b>                                |         |                       |           |                                         | 11                                                                                                    | м    | 07141995                                                                                                    |          | Elgin IL     |                 |
| 111111111                                                                 |               | 222222 TESTERS Abigail<br>2222222 TESTERS Abimael |         | <b>Sky</b>            |           |                                         | Vargas 11                                                                                                    |      |                                                                                                    | 04281993 |              | Tacambaro Mex   |
| 111111111                                                                 |               |                                                   |         |                       | <b>Ye</b> |                                         | Vargas                                                                                                    | -11  | M <sub>2</sub> and the state of the state of the state of the state of the state of the state of the state of the state of the state of the state of the state of the state of the state of the state of the state of the state of the s | 04281993 |              | Tacambaro Mex   |
| 111111111                                                                 |               | 222222 TESTING Timothy                            |         |                       |           |                                         | 13                                                                                                    | м    | 05161995                                                                                                    |          | Elain IL     |                 |
| 1111111111                                                                | 222222        | <b>TESTER</b>                                     |         |                       |           |                                         | 13                                                                                                    | м    | 10231993                                                                                                    |          |              | Kathmandu Nepal |
| 111111111                                                                 | 222222 TEST   |                                                   | Richard |                       |           |                                         |                                                                                                    | М    | 06151995                                                                                                    |          | Illinois     |                 |

ISBE Student Discipline - Tab Delimited

### **Warning Layout**

Before the Student Discipline Extract is generated, a warning will appear listing behavior events that do not have a Resolution Duration entered. The warning reads: "The following students have one or more of the following resolution types tied to a behavior event AND no duration has been filled in for the resolution. These students will NOT appear on the report unless a duration value of .5 or greater is given to the resolution"

If generating the report using the Submit to Batch Queue button, this warning layout does not generate.

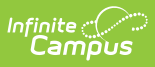

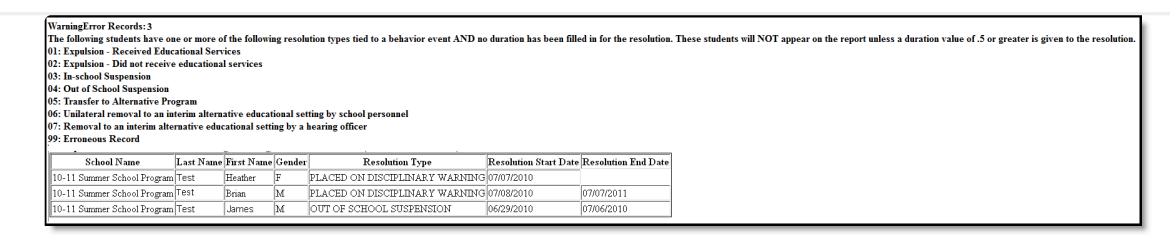

ISBE Student Discipline Errors and Warnings

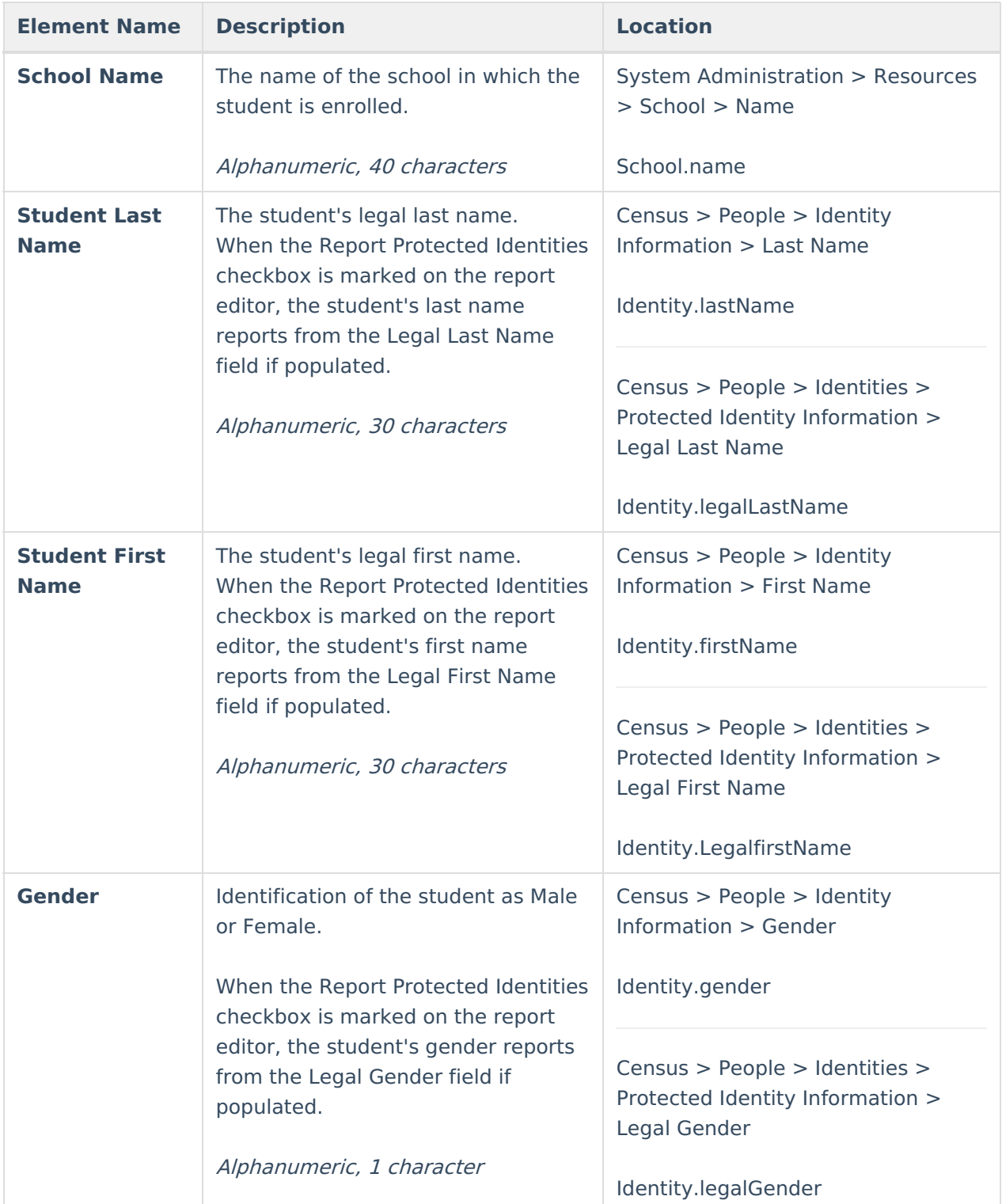

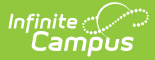

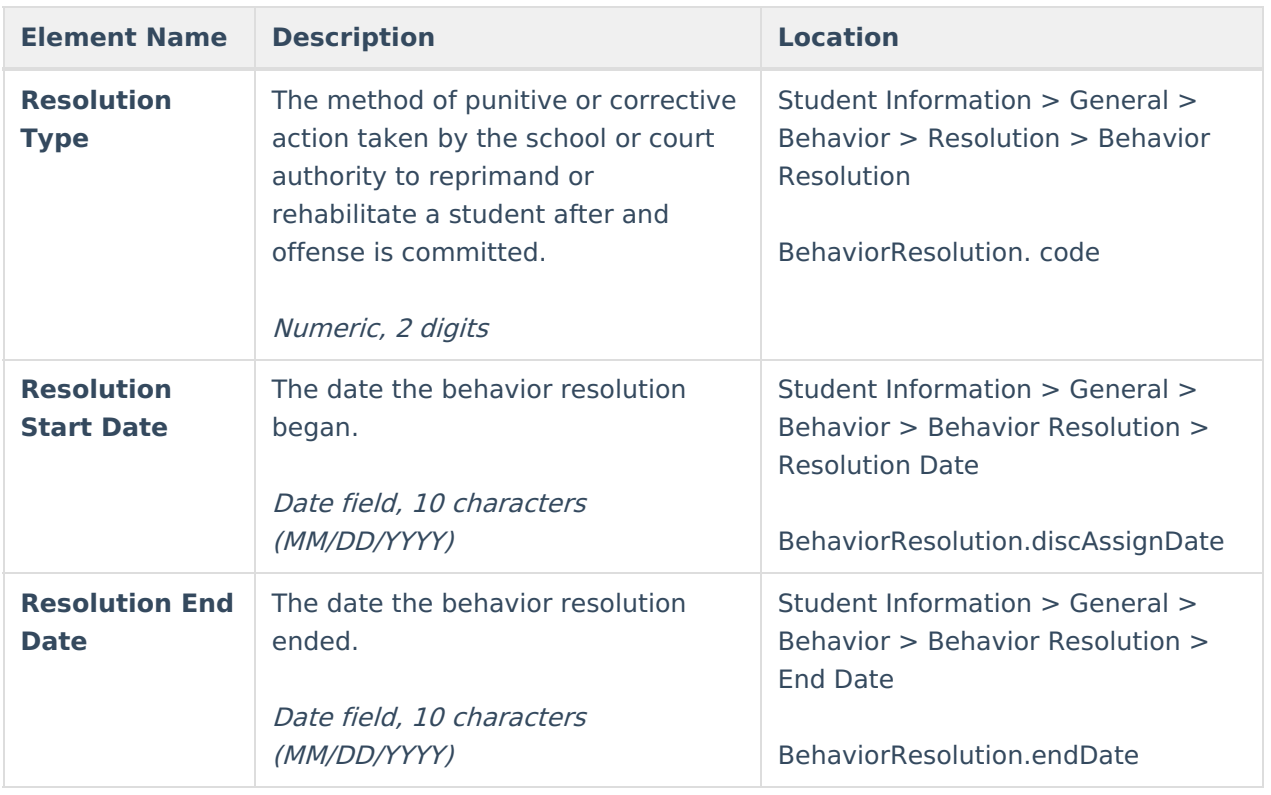

## **ISBE Student Discipline Extract Layout**

#### **Header Layout**

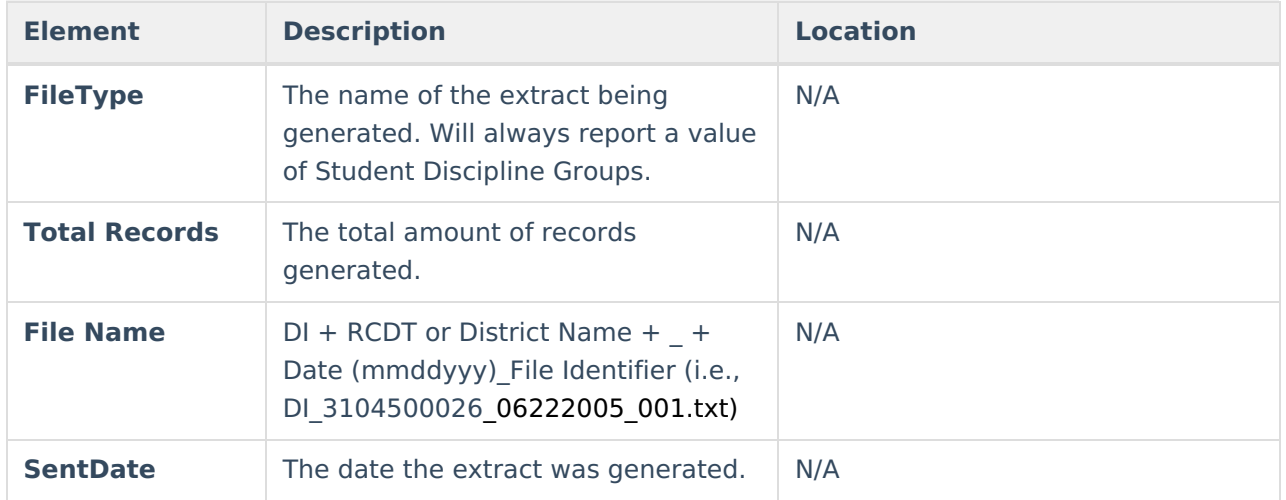

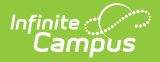

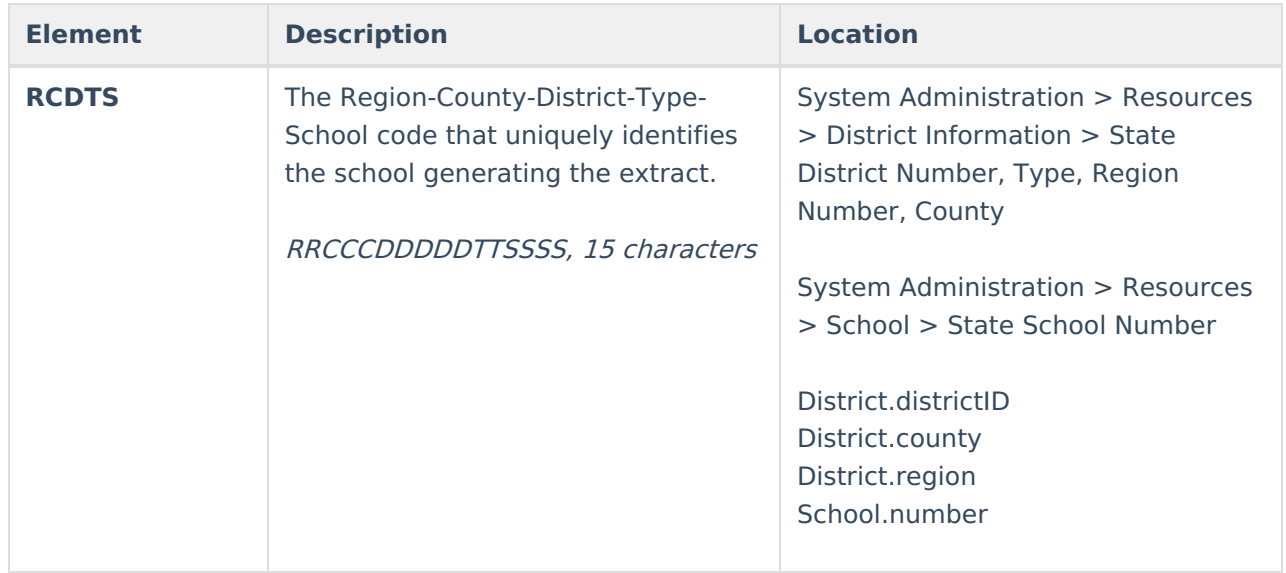

#### **Extract Layout**

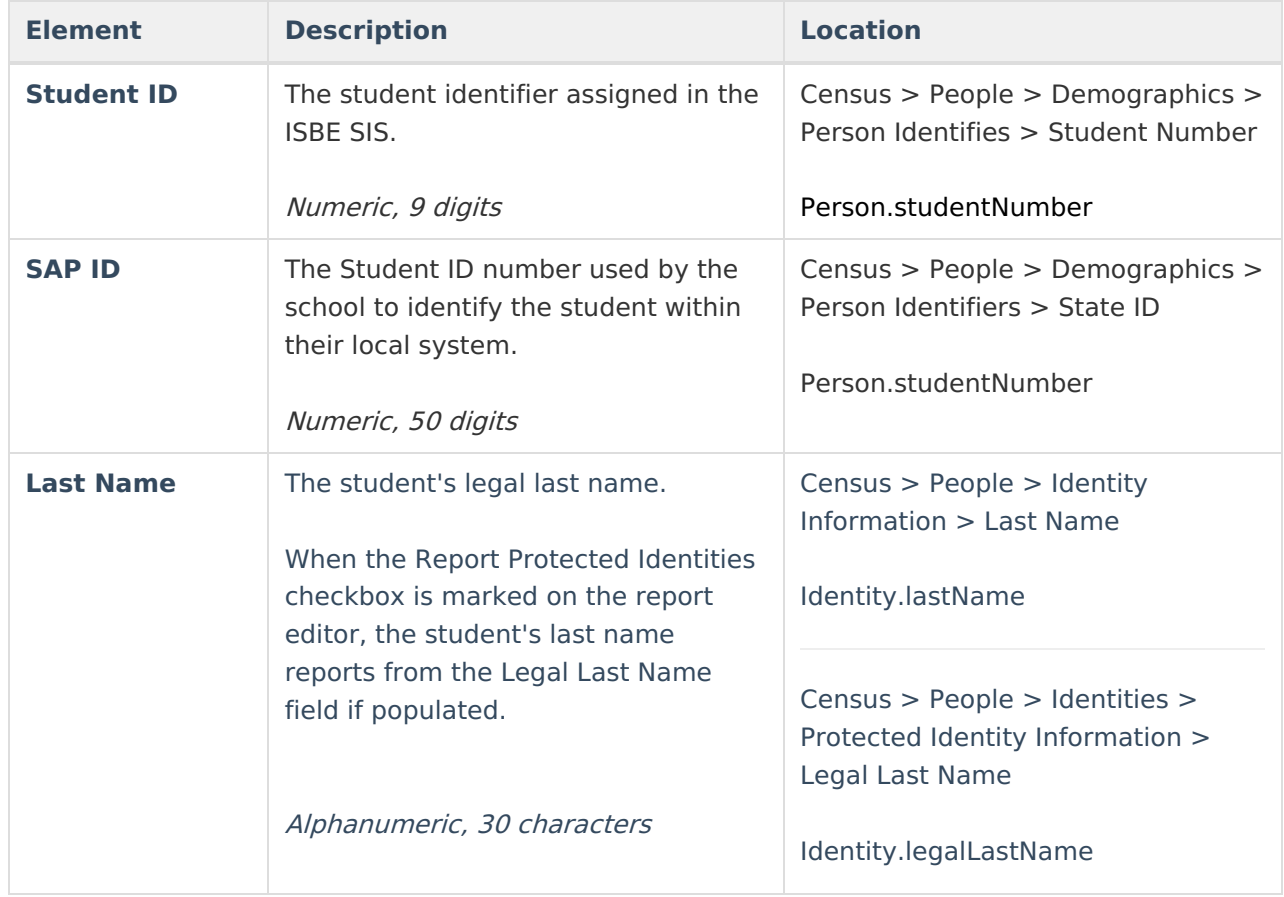

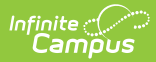

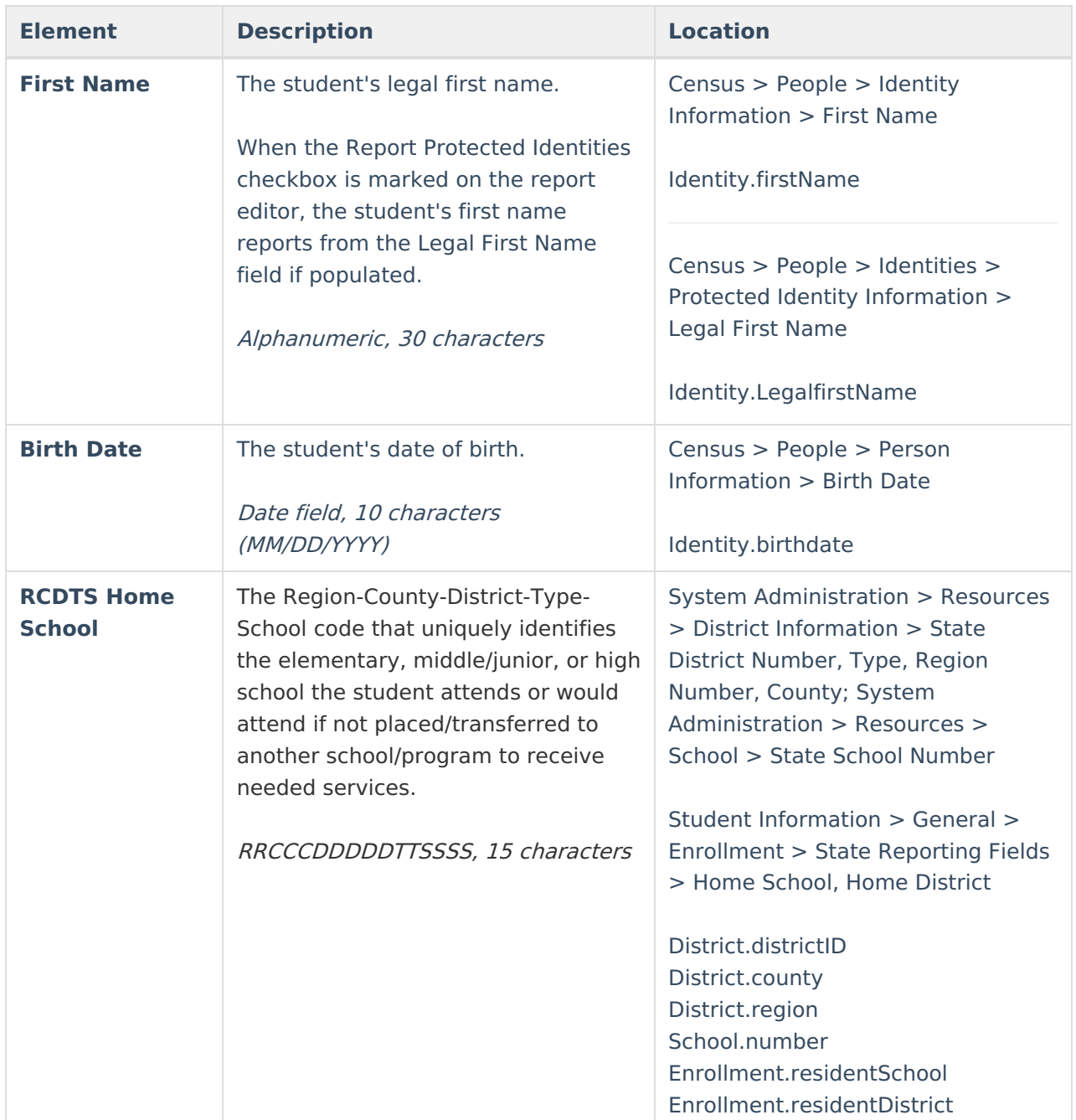

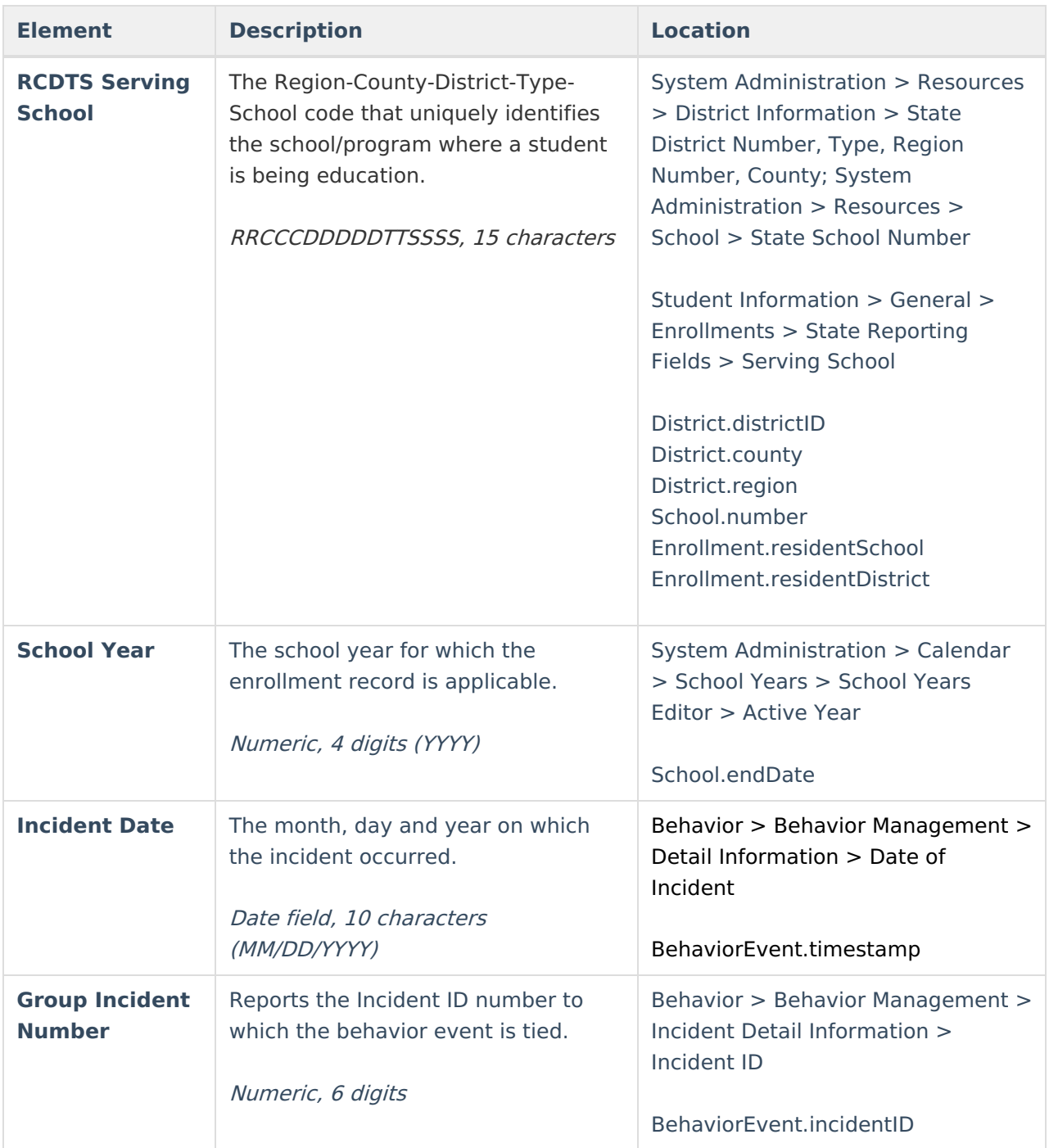

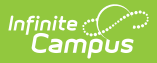

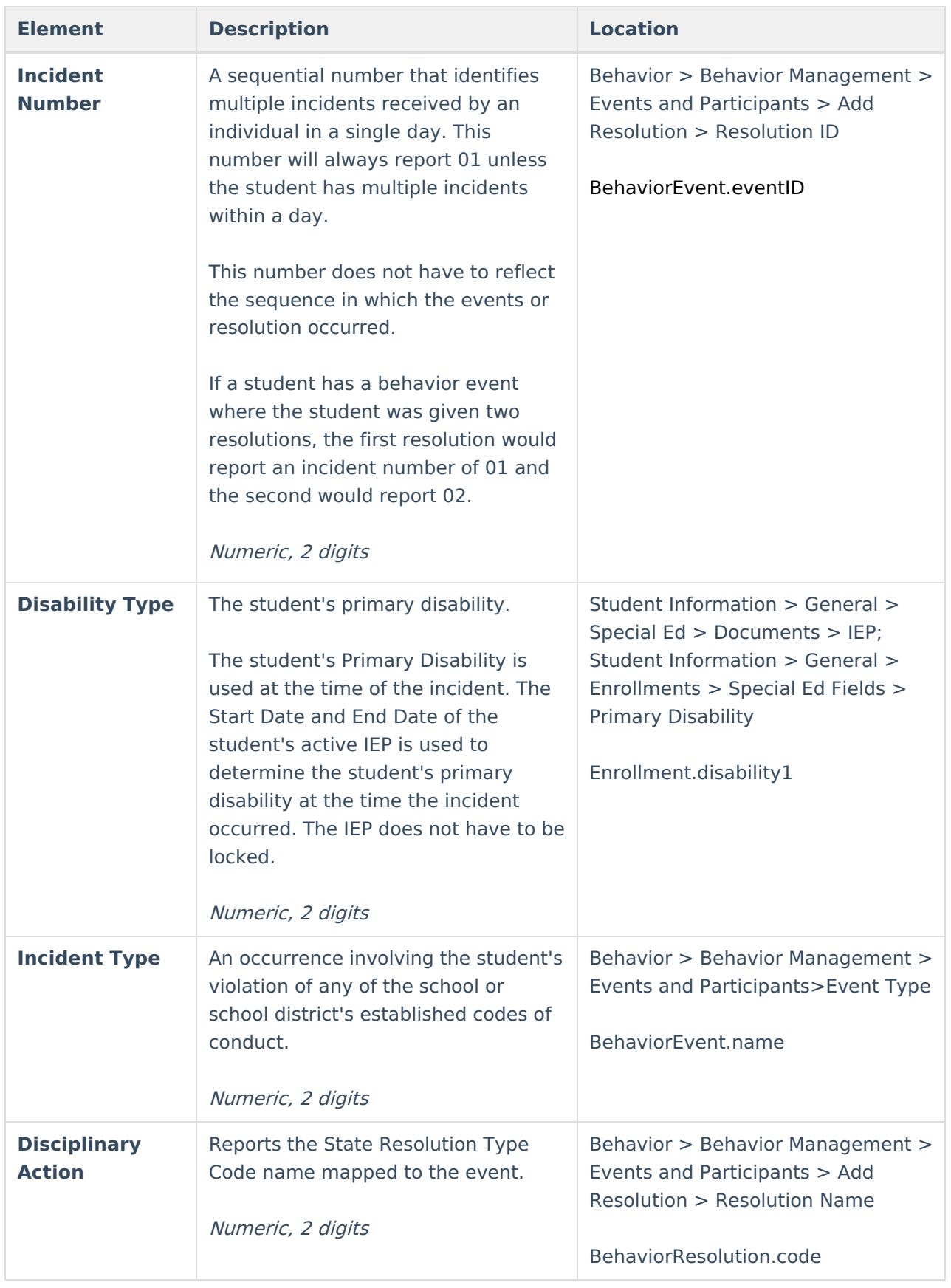

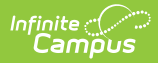

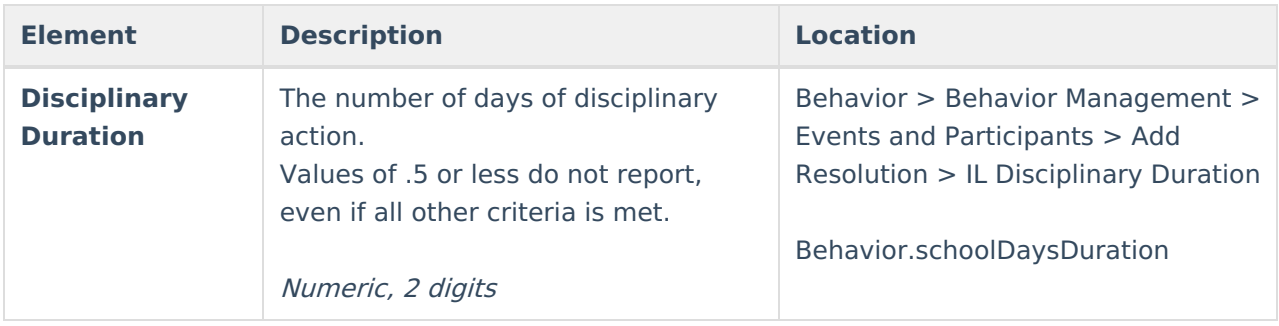